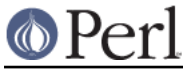

## **NAME**

perlbeos - Perl version 5.8+ on BeOS

## **DESCRIPTION**

This file contains instructions how to build Perl under BeOS and lists known problems.

## **BUILD AND INSTALL**

#### **Requirements**

I have built and tested Perl 5.8.6 and 5.9.1 under BeOS R5 x86 net server. I can't say anything with regard to PPC. Since Perl 5.8.0 had been released for BeOS BONE, I suspect, there is a good chance, that it still compiles on a BONE system. The only change I've made, that affects BONE systems is the recognition of whether it is a BONE system or not in hints/beos.sh. Now network socket support should remain enabled on BONE systems. This might as well break the build, though.

As more recent versions of autoconf require flock() support, I wrote a flock() emulation (flock\_server) and released it on BeBits:

```
http://www.bebits.com/app/4030
```
If you want to build a Perl with flock() support, you have to install this package first.

#### **Configure**

With flock() support:

```
CFLAGS=-I/path/to/flock/server/headers ./configure.gnu \
--prefix=/boot/home/config
```
Replace /path/to/flock/server/headers with the path to the directory containing the flock.h header.

#### Without flock() support:

./configure.gnu --prefix=/boot/home/config

## **Build**

With flock() support:

make LDLOADLIBS="-lnet -lflock"

#### Without flock() support:

make LDLOADLIBS="-lnet"

-lnet is needed on net server systems only and if the compiler doesn't add it automatically (Be's R5 gcc does, Oliver Tappe's gcc 2.95.3 does not).

#### **Install**

Install all perl files:

make install

Create a symlink for libperl:

cd ~/config/lib; ln -s perl5/5.8.6/BePC-beos/CORE/libperl.so .

Replace 5.8.6 with your respective version of Perl.

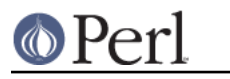

# **KNOWN PROBLEMS**

- Network socket support is disabled for BeOS R5 net server. I didn't dare yet to try enabling it and see what problems occur.
- The LFS (large file support) tests (t/op/lfs and xt/Fcntl/t/syslfs) are disabled as seeking beyond  $\bullet$ 2 GB is broken according to jhi@iki.fi who was the last one checking the BeOS port and updating this file before me. Haven't checked this myself.
- The *t/io/fflush* test fails at #6. As far as I can tell, this is caused by a bug in the BeOS pipes  $\bullet$ implementation that occurs when starting other child processes. In the particular test case a system("perl -e 0") flushes the stdout pipe of another child process.
- The ext/POSIX/t/waitpid test fails at #1. After all child processes are gone BeOS' waitpid(-1,...)  $\bullet$ returns 0 instead of -1 (as it should). No idea how to fix this.

### **CONTACT**

For BeOS specifics problems feel free to mail to: Ingo Weinhold <bonefish@cs.tu-berlin.de>

Last update: 2004-12-16